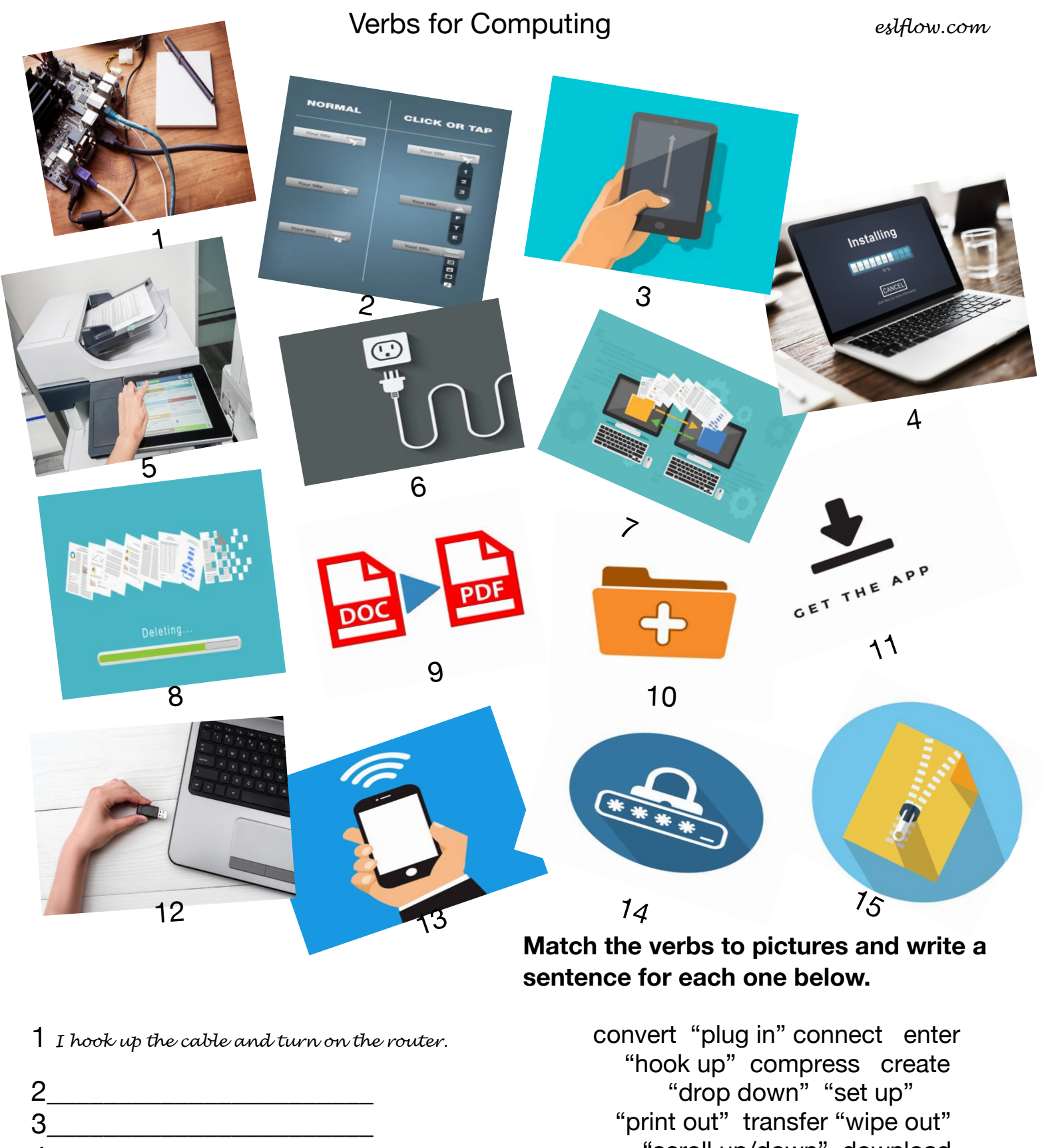

- 4\_\_\_\_\_\_\_\_\_\_\_\_\_\_\_\_\_\_\_\_\_\_\_ 5\_\_\_\_\_\_\_\_\_\_\_\_\_\_\_\_\_\_\_\_\_\_\_
- 6\_\_\_\_\_\_\_\_\_\_\_\_\_\_\_\_\_\_\_\_\_\_\_
- 7\_\_\_\_\_\_\_\_\_\_\_\_\_\_\_\_\_\_\_\_\_\_\_
- 8\_\_\_\_\_\_\_\_\_\_\_\_\_\_\_\_\_\_\_\_\_\_\_
- 9\_\_\_\_\_\_\_\_\_\_\_\_\_\_\_\_\_\_\_\_\_\_\_
- 10\_\_\_\_\_\_\_\_\_\_\_\_\_\_\_\_\_\_\_\_\_\_

 "scroll up/down" download insert

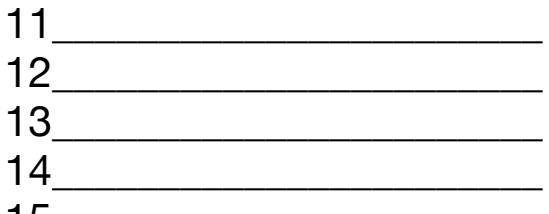

15\_\_\_\_\_\_\_\_\_\_\_\_\_\_\_\_\_\_\_\_\_\_\_

## Computing verbs answers

- 1 I hook up the cable and turn on the router.
- 2 I click on the drop down menu to see the topics on the website.
- 3 I scroll up and down when I'm reading the news on my smartphone.
- 4 When I set up my computer, I install the new software.
- 5 I print out the documents I want to read.
- 6 I plug in my charger to recharge my phone.
- 7 I transferred files to my new computer.
- 8 The virus wiped out all my files.
- 9 I always convert my word documents into PDF format
- 10 I create a folder for my new files.
- 11 I downloaded the new app from Google Play Store
- 12 I inserted the flash drive into my notebook.
- 13 I connect to the wifi everyday.
- 14 I enter my password so I can log on to the network.
- 15 I compress the file to make it smaller so I can save space.